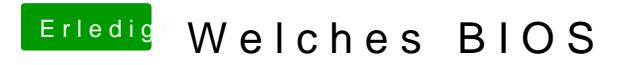

Beitrag von TuRock vom 5. Februar 2014, 17:25

Versuche mal die hier s.Anhang F11 BollOn& Pllauggluins neu einstellen !